### Relational Database Design: E/R-Relational Translation

CS348 Spring 2024

Sections: **002 & 003 only**

# E/R Model

- E/R Concepts
- E/R Schema Design
- Next: Translating E/R to relational schema

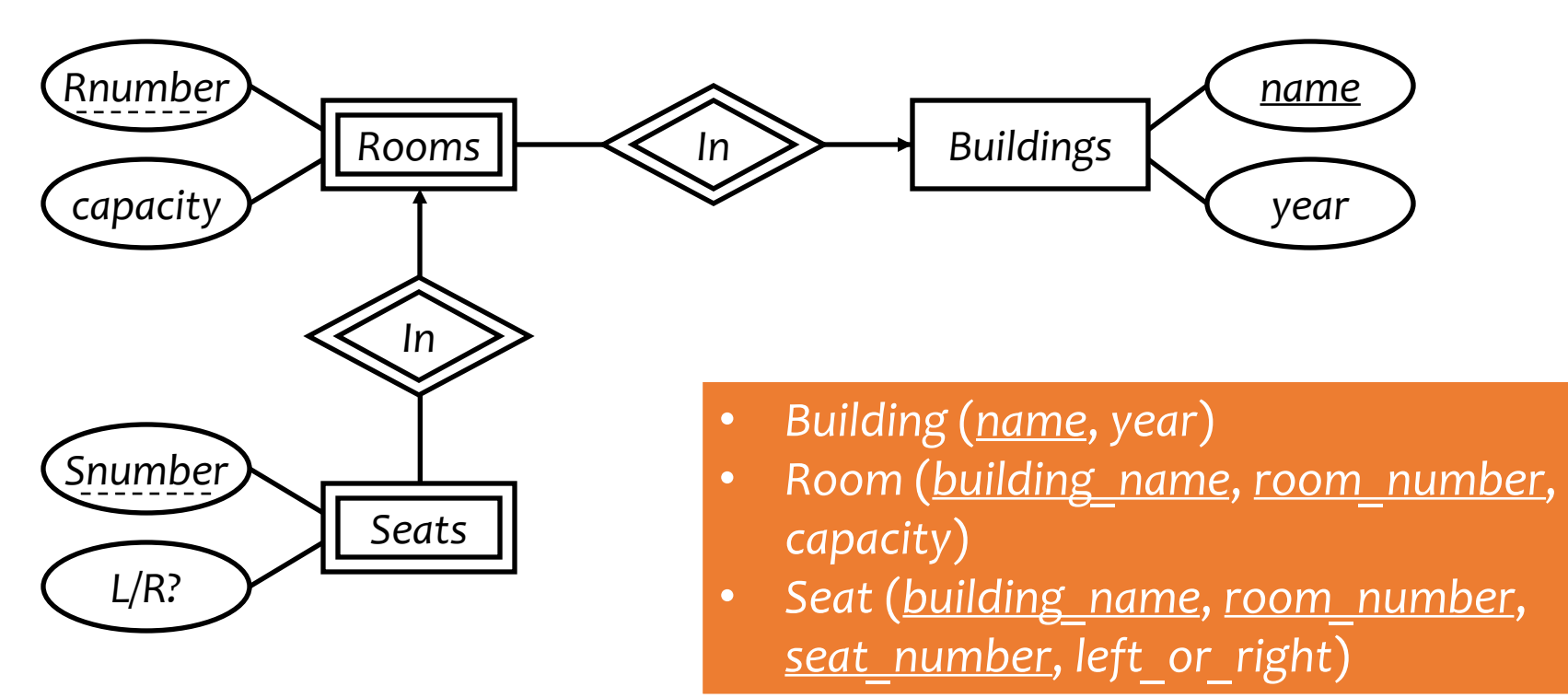

## Translating entity sets

- An entity set translates directly to a table
	- Attributes  $\rightarrow$  columns
	- Key attributes  $\rightarrow$  key columns

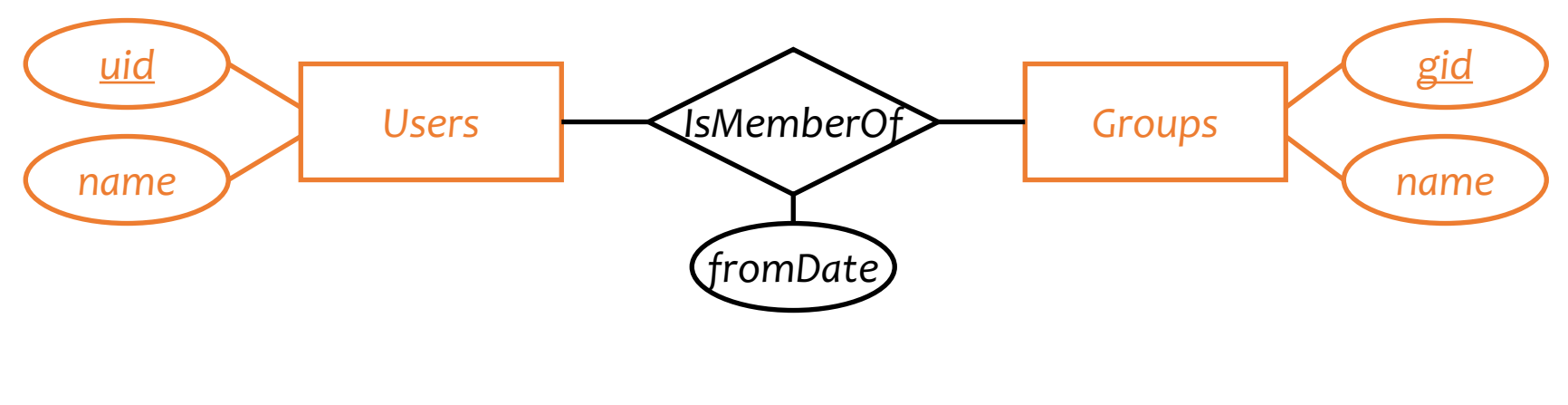

*User* (*uid*, *name*) *Group* (*gid*, *name*)

# Translating weak entity sets

- Remember the "borrowed" key attributes
- Watch out for attribute name conflicts

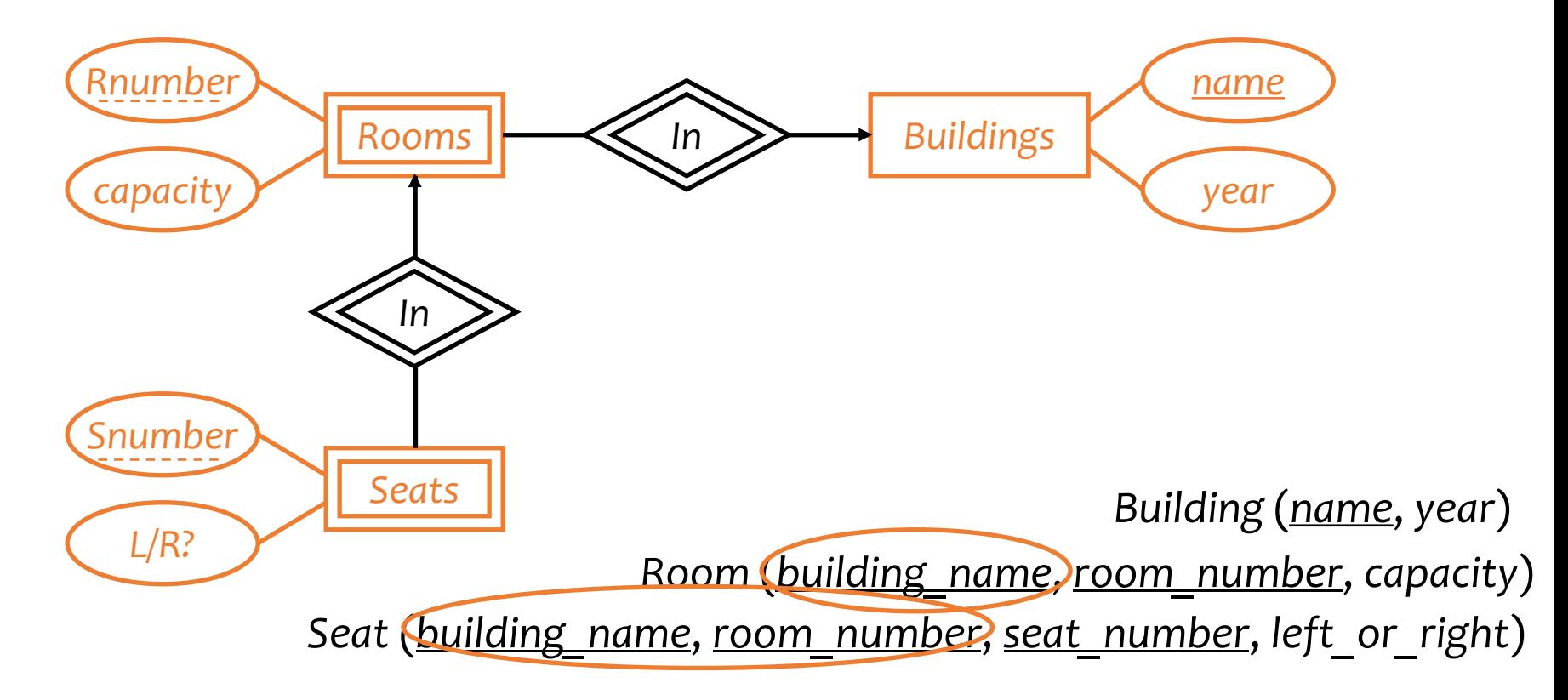

# Translating relationship sets

- A relationship set translates to a table
	- Keys of connected entity sets  $\rightarrow$  columns
	- Attributes of the relationship set (if any)  $\rightarrow$  columns
	- Multiplicity of the relationship set determines the key of the table

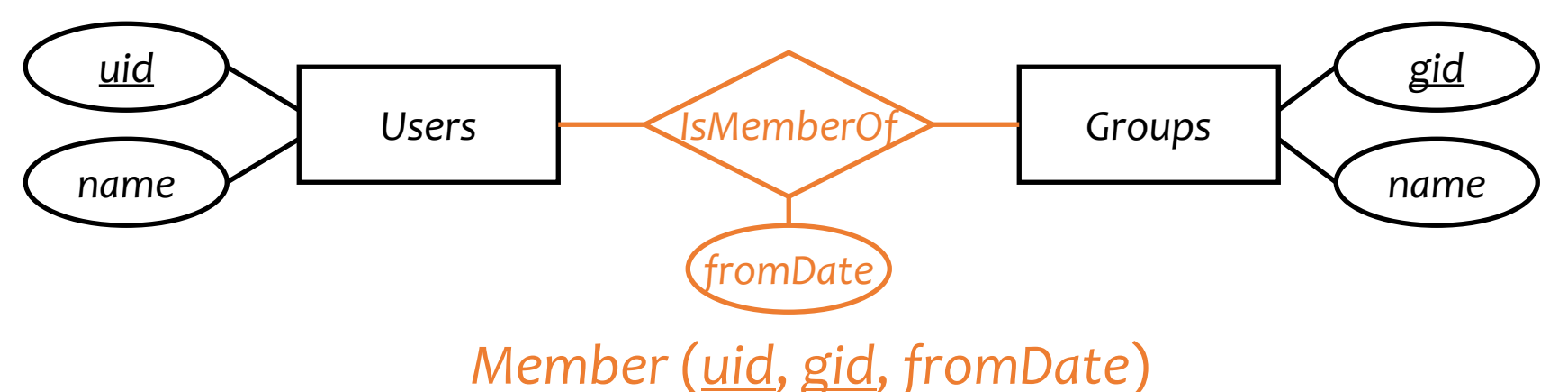

- If we can deduce the general cardinality constraint  $(0,1)$  for a component entity set E, then take the primary key attributes for E
- Otherwise, choose primary key attributes of each component entity

# Translating relationship sets

- A relationship set translates to a table
	- Keys of connected entity sets  $\rightarrow$  columns
	- Attributes of the relationship set (if any)  $\rightarrow$  columns
	- Multiplicity of the relationship set determines the key of the table

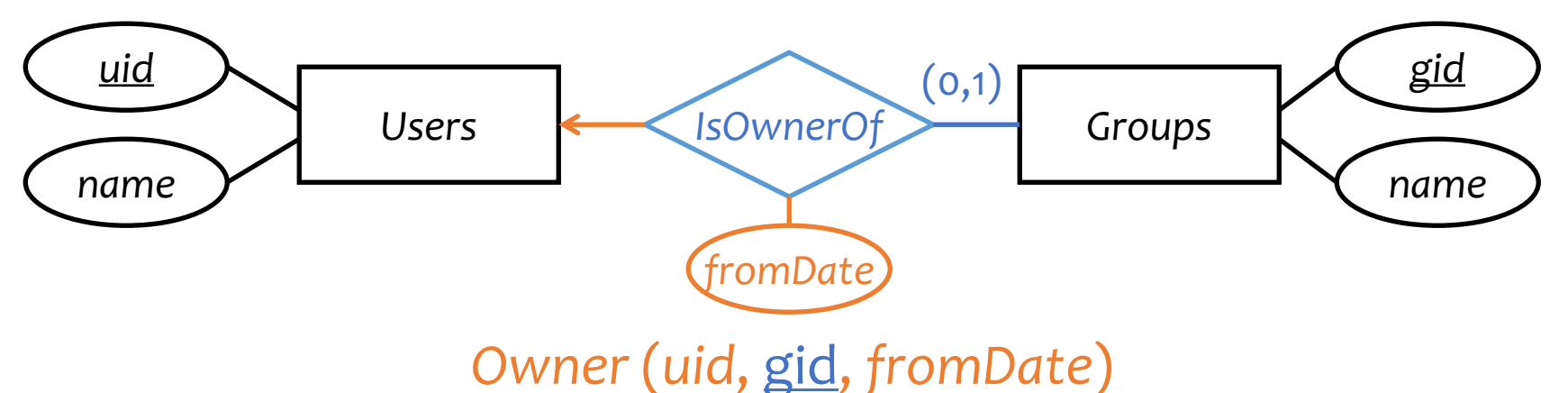

- If we can deduce the general cardinality constraint  $(0,1)$  for a component entity set E, then take the primary key attributes for E
- Otherwise, choose primary key attributes of each component entity

### More examples

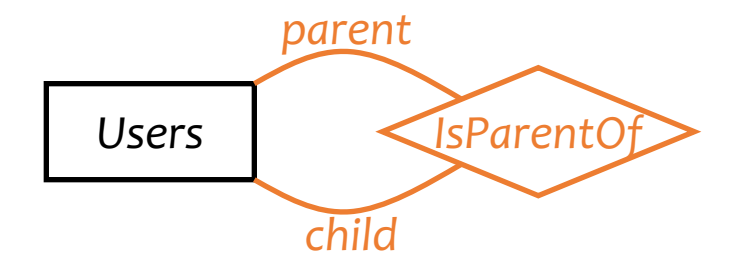

*Parent (parent\_uid, child\_uid)* 

# Translating double diamonds?

• No need to translate because the relationship is implicit in the weak entity set's translation

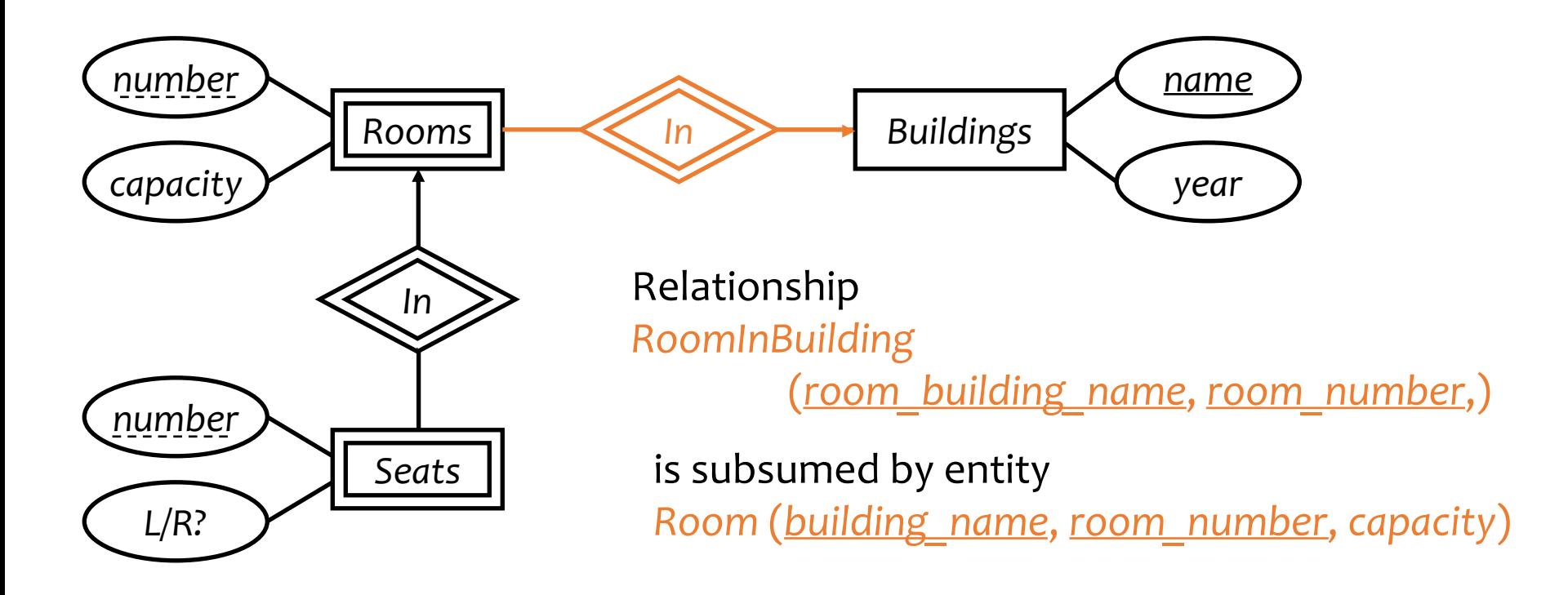

## Translating subclasses & ISA: approach 1

- Entity-in-all-superclasses approach ("E/R style")
	- An entity is represented in the table for each subclass to which it belongs
	- A table includes only the attributes directly attached to the corresponding entity set, plus the inherited key

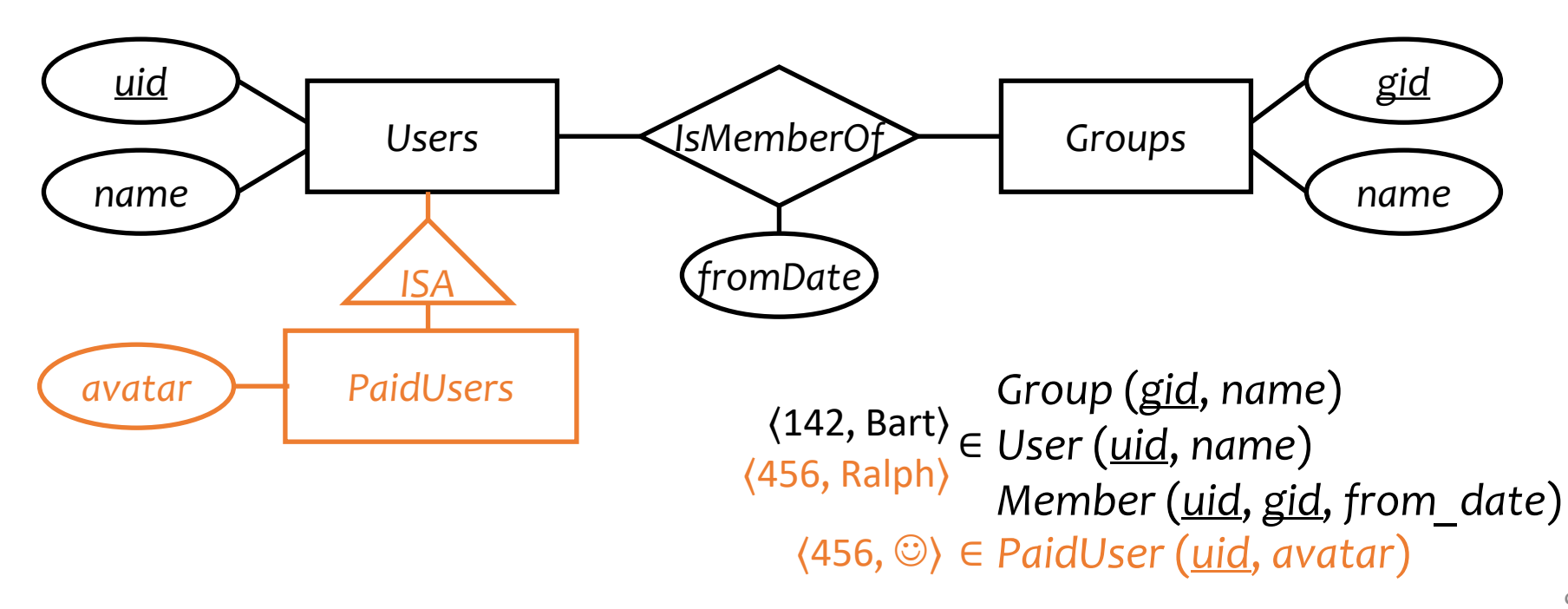

# Translating subclasses & ISA: approach 2

- Entity-in-most-specific-class approach
	- An entity is only represented in one table (the most specific entity set to which the entity belongs)
	- A table includes the attributes attached to the corresponding entity set, plus all inherited attributes

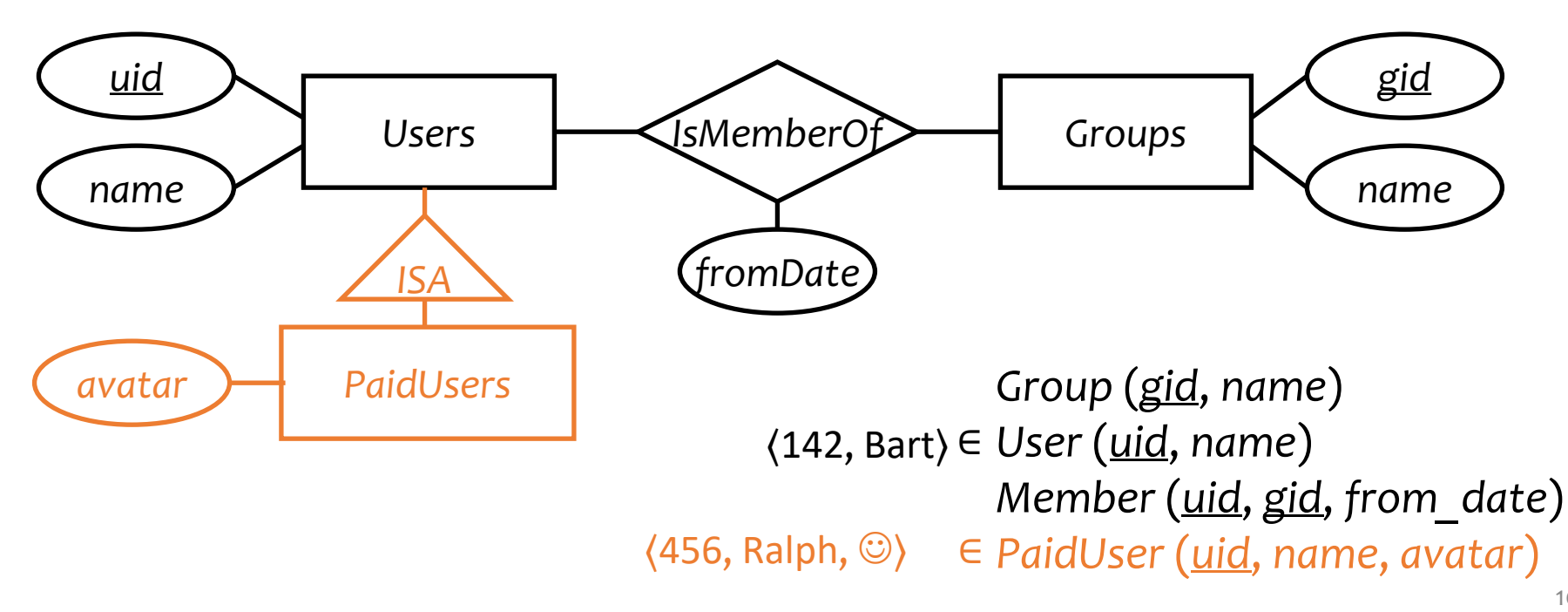

# Translating subclasses & ISA: approach 3

- All-entities-in-one-table approach ("NULL style")
	- One relation for the root entity set, with all attributes found in the network of subclasses
		- (plus a "type" attribute when needed)
	- Use a special NULL value in columns that are not relevant for a particular entity

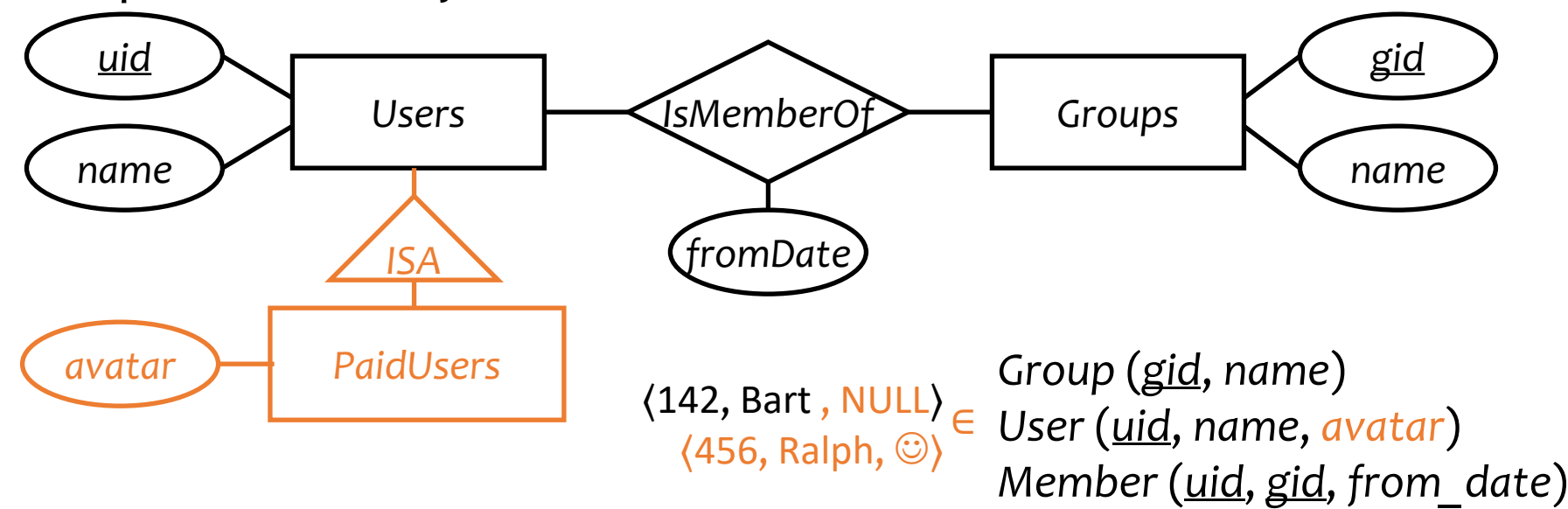

# Comparison of three approaches

- Entity-in-all-superclasses
	- *User* (*uid*, *name*), *PaidUser* (*uid*, *avatar*)
	- Pro: All users are found in one table
	- Con: Attributes of paid users are scattered in different tables
- Entity-in-most-specific-class
	- *User* (*uid*, *name*), *PaidUser* (*uid*, *name*, *avatar*)
	- Pro: All attributes of paid users are found in one table
	- Con: Users are scattered in different tables
- All-entities-in-one-table
	- *User* (*uid*, [*type*, ]*name*, *avatar*)
	- Pro: Everything is in one table
	- Con: Lots of NULL's; complicated if class hierarchy is complex

### Translating composite and multi-valued attributes

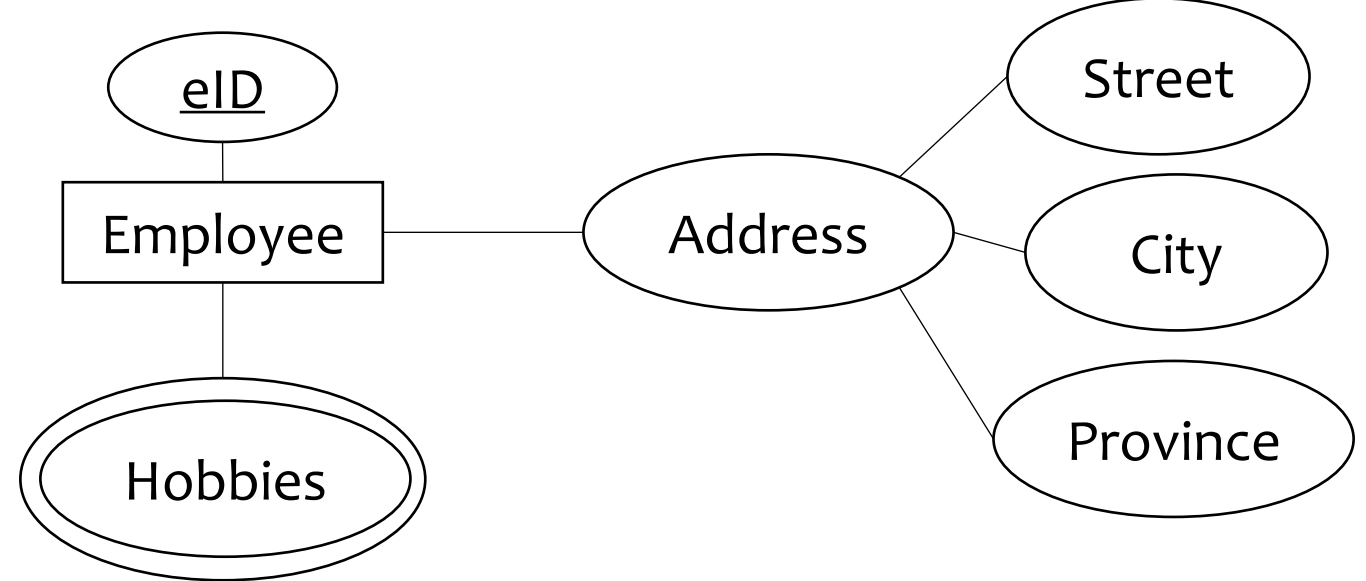

### Composite:

*Employee(eId,…,Street, City, Province,..)*

#### Multi-valued:

*EmployeeHobbies(eID, hobby)*

Foreign key*: eId references Employee Employee join EmployeeHobbies* to get all info

### A complete example

### Remember Case study 2 exercise?

Design a database consistent with the following:

- A station has a unique name and an address, and is either an express station or a local station
- A train has a unique number and an engineer, and is either an express train or a local train
- A local train can stop at any station
- An express train only stops at express stations
- A train can stop at a station for any number of times during a day
- Train schedules are the same everyday

### A complete example

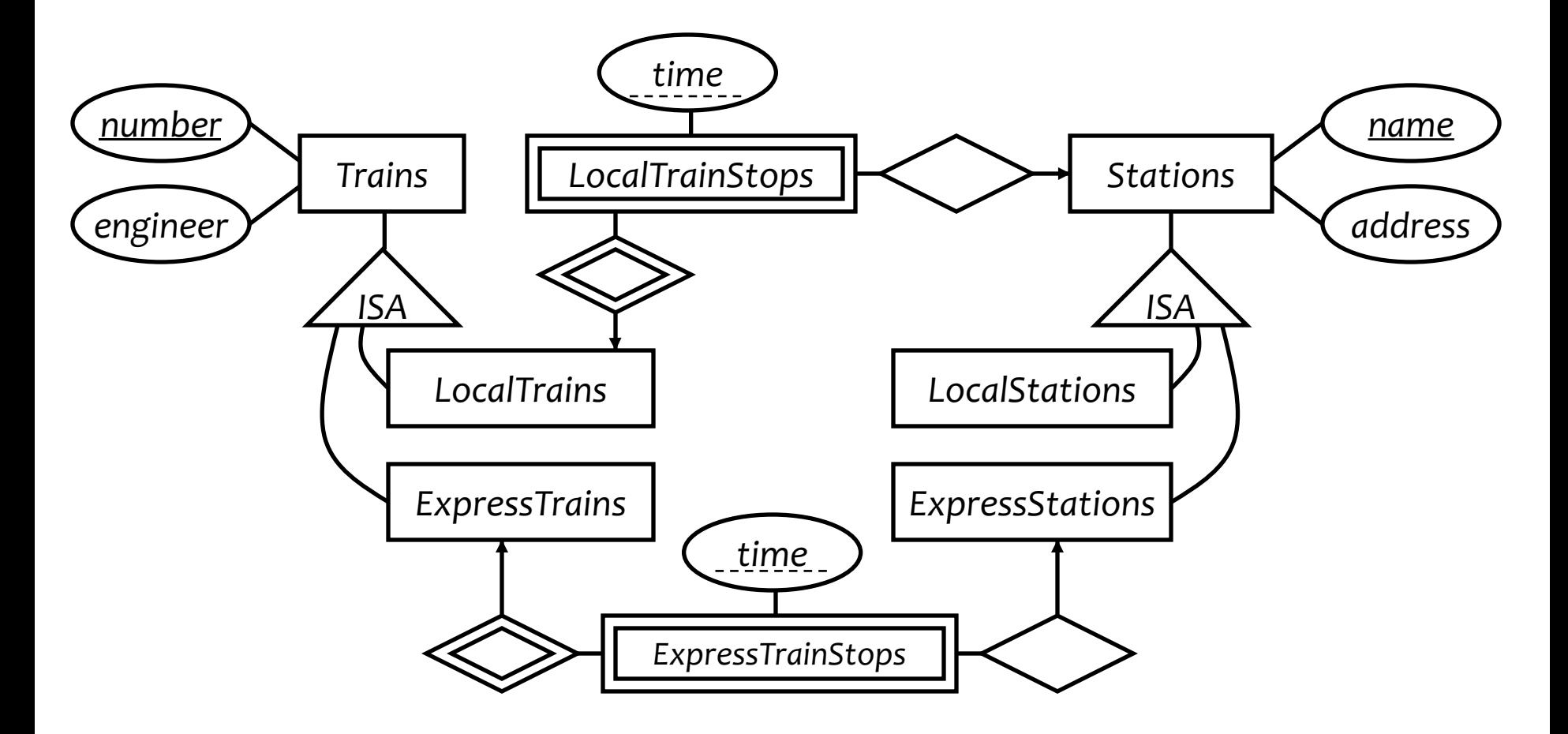

### A complete example

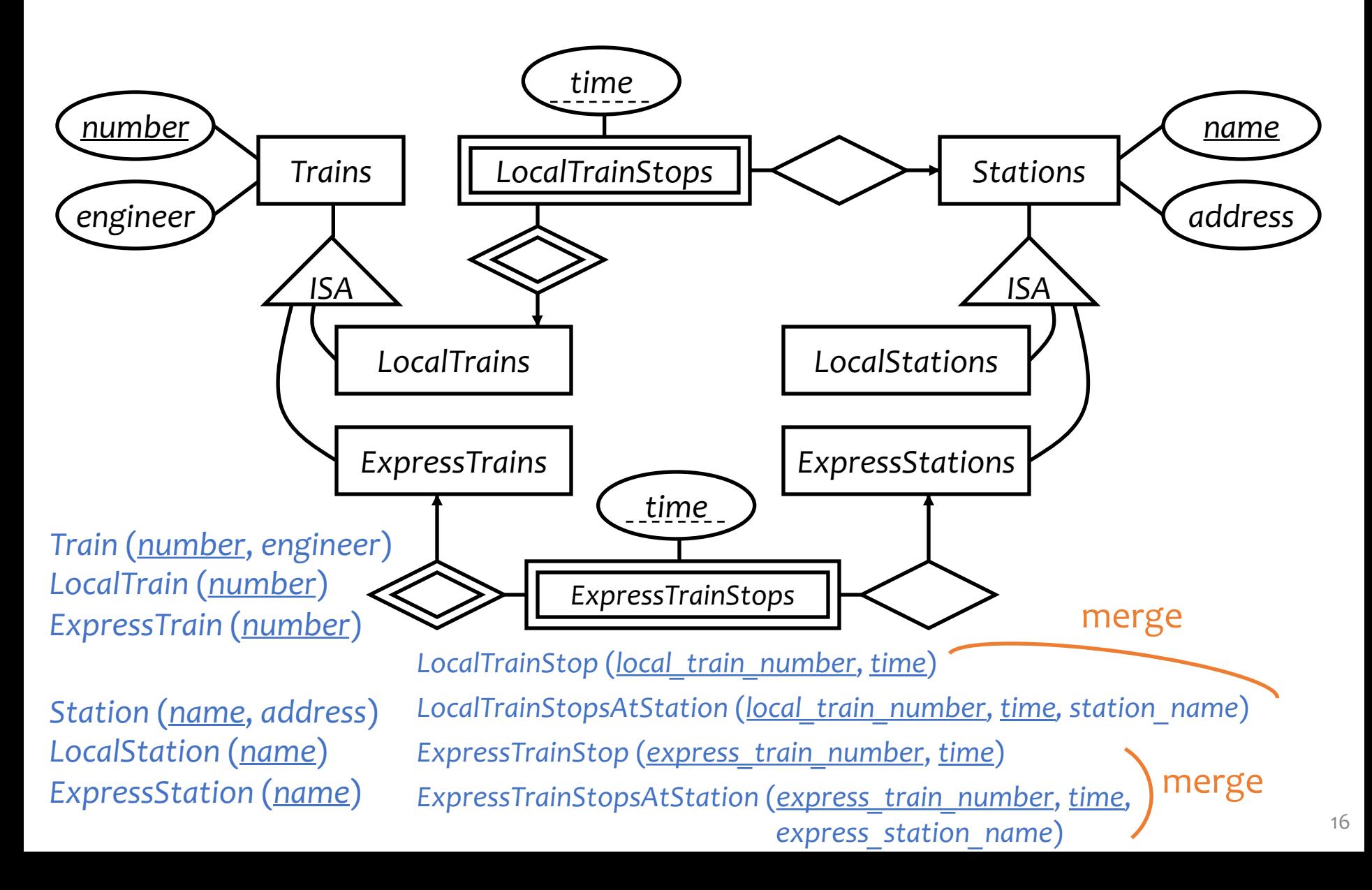

# Simplifications and refinements

*Train* (*number*, *engineer*), *LocalTrain* (*number*), *ExpressTrain* (*number*) *Station* (*name*, *address*)*, LocalStation* (*name*)*, ExpressStation* (*name*) *LocalTrainStop* (*local\_train\_number*, *station\_name*, *time*) *ExpressTrainStop* (*express\_train\_number*, *express\_station\_name*, *time*)

- Eliminate *LocalTrain* table
	- Redundant: can be computed as  $\pi_{number}(Train) - ExpressTrain$
	- Slightly harder to check that *local\_train\_number* is indeed a local train number
- Eliminate *LocalStation* table
	- It can be computed as  $\pi_{name}(Station) ExpressStation$

# An alternative design

*Train* (*number*, *engineer*, *type*)

*Station* (*name*, *address*, *type*)

*TrainStop* (*train\_number*, *station\_name*, *time*)

- Encode the type of train/station as a column rather than creating subclasses
- What about the following constraints?
	- Type must be either "local" or "express"
	- Express trains only stop at express stations
	- FThey can be expressed/declared explicitly as database constraints in SQL

FArguably a better design because it is simpler!

# Design principles

• Avoid redundancy

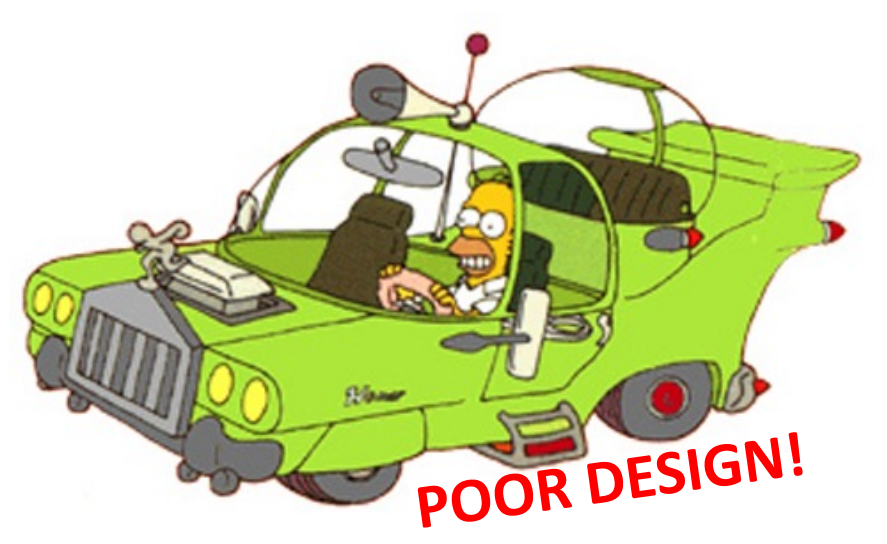

- Capture essential constraints, but don't introduce unnecessary restrictions
- Use your common sense
	- Warning: mechanical translation procedures given in this lecture are no substitute for your own judgment

### More examples

- Representing aggregation
	- Tabular representation of aggregation of *R =* tabular representation for relationship set *R*
	- To represent relationship set involving aggregation of *R*, treat the aggregation like an entity set whose primary key is the primary key of the table for *R*

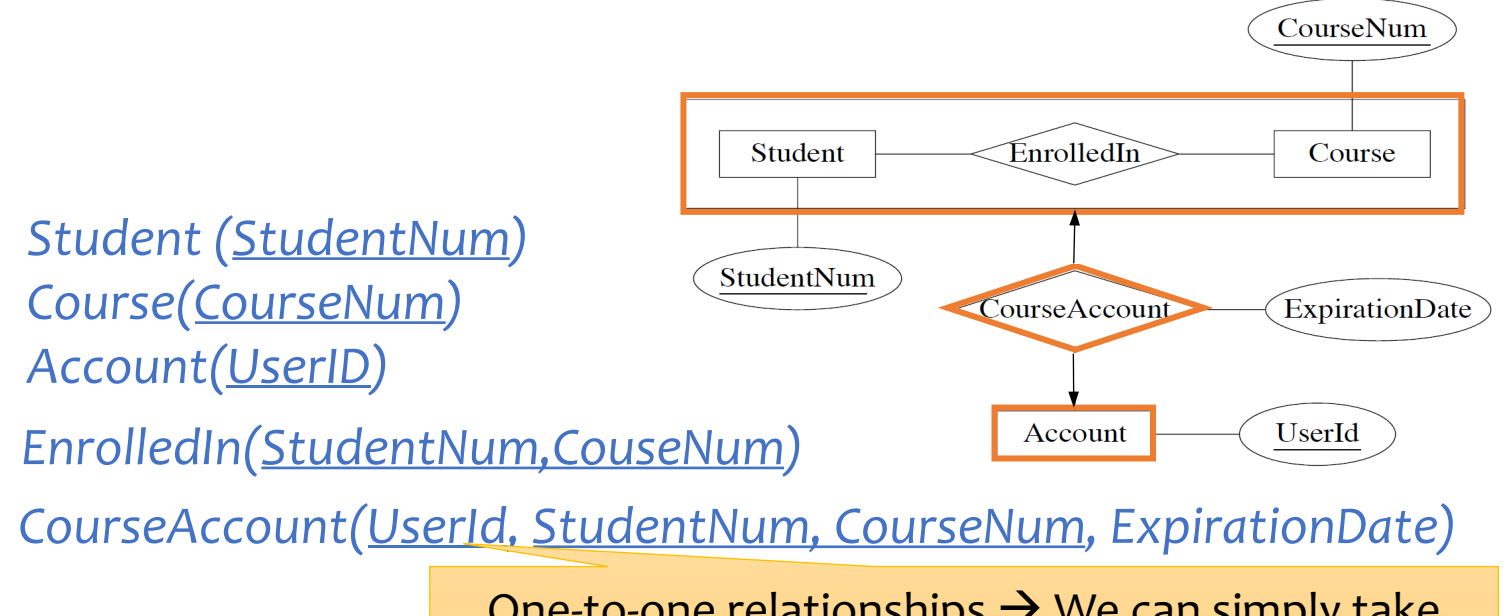

One-to-one relationships  $\rightarrow$  We can simply take UserId or (StudentNum, CourseNum) as the key

## More examples (Exercise)

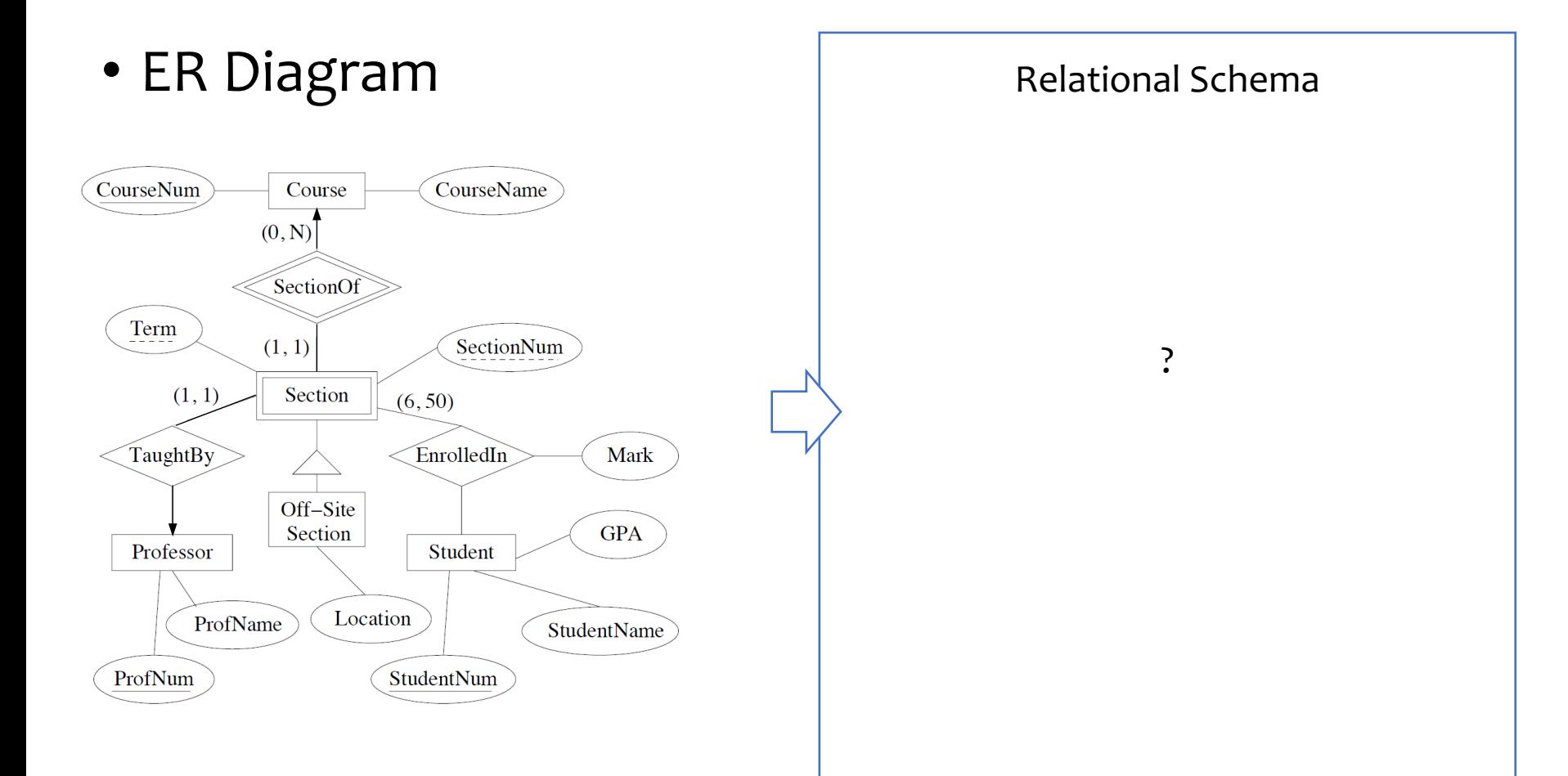

### More examples

• ER Diagram

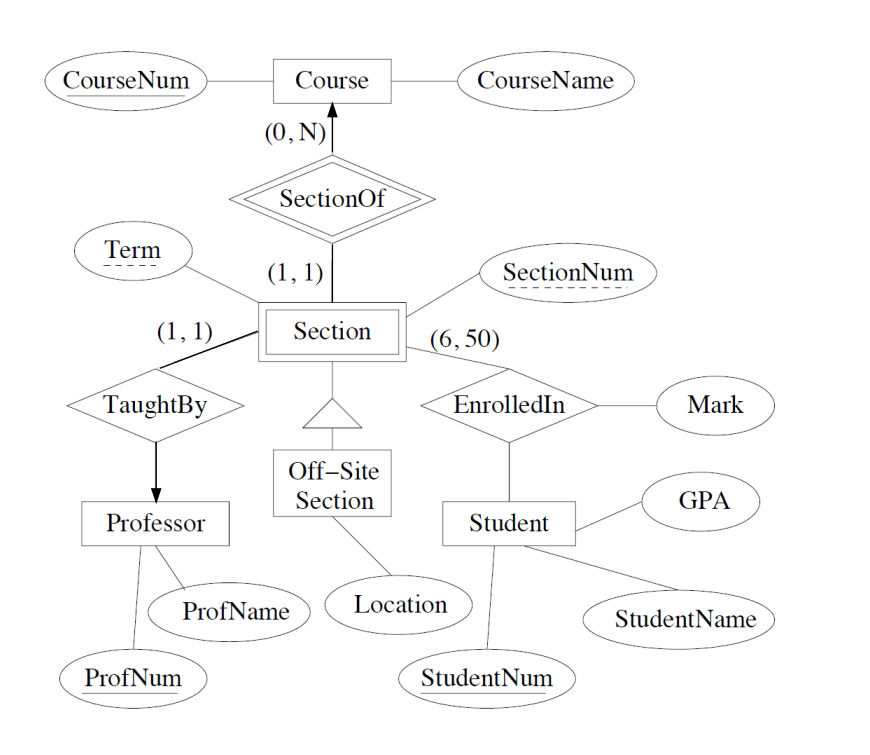

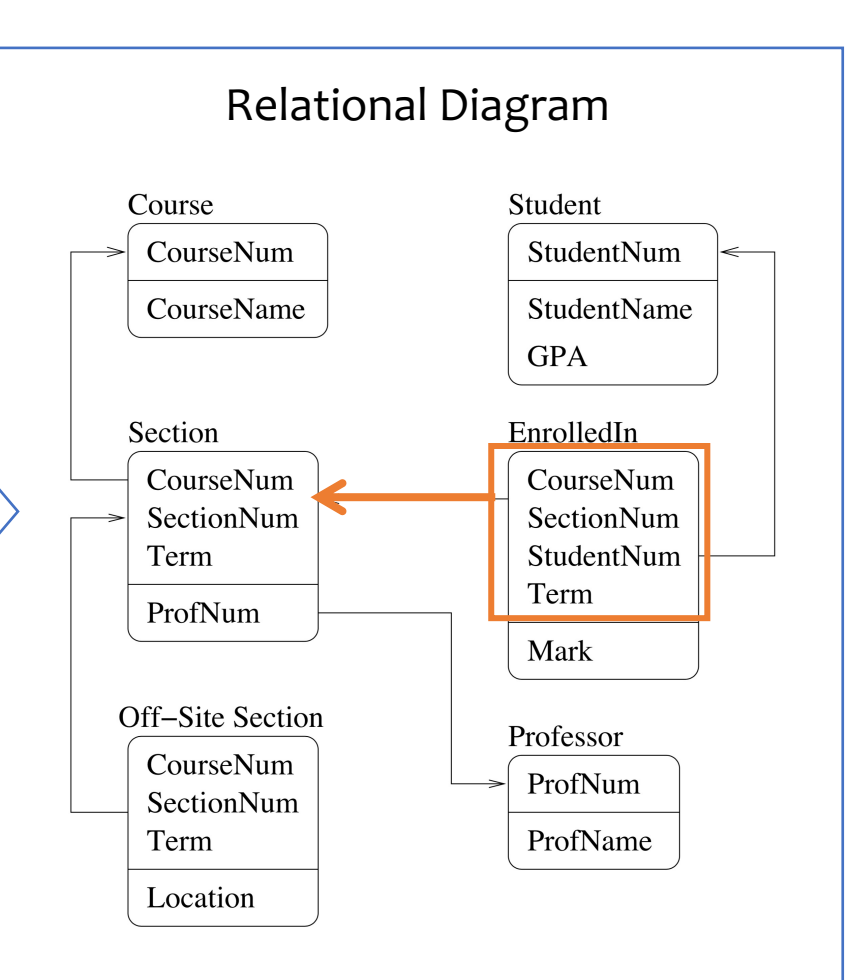

### More examples

### • ER Diagram

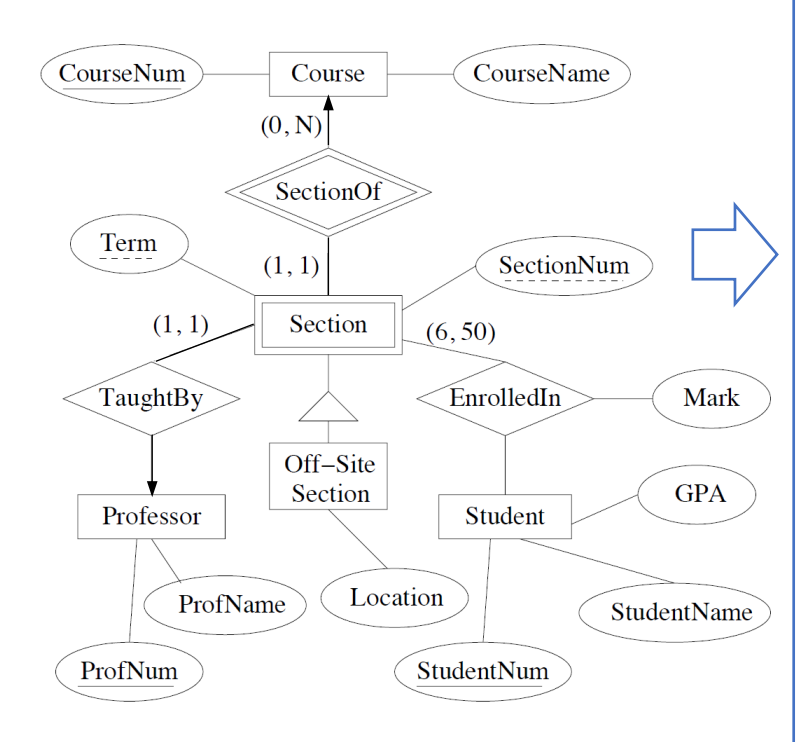

#### Relational DDL Commands

CREATE TABLE Student

StudentName CHAR(50),

GPA FLOAT);

(StudentNum INTEGER PRIMARY KEY,

CREATE TABLE Course (CourseNum INTEGER PRIMARY KEY, CourseName CHAR(50));

CREATE TABLE Professor (ProfNum INTEGER PRIMARY KEY, ProfName CHAR(50));

CREATE TABLE Section (CourseNum INTEGER NOT NULL REFERENCES Course(CourseNum), SectionNum INTEGER NOT NULL, Term INTEGER NOT NULL, PRIMARY KEY(CourseNum, SectionNum, Term), ProfNum INTEGER NOT NULL REFERENCES Professor(ProfNum));

#### CREATE TABLE Off-SiteSection

(CourseNum INTEGER NOT NULL, SectionNum INTEGER NOT NULL, Term INTEGER NOT NULL, FOREIGN KEY(CouseNum,SectionNum,Term) REFERENCES Section(CouseNum,SectionNum,Term), Location CHAR(50));

CREATE TABLE EnrolledIn

(CourseNum INTEGER NOT NULL, SectionNum INTEGER NOT NULL, Term INTEGER NOT NULL, StudentNum INTEGER NOT NULL REFERENCES Student(StudentNum), FOREIGN KEY(CouseNum,SectionNum,Term) REFERENCES Section(CouseNum,SectionNum,Term), Primary Key(CouseNum,SectionNum,Term,StudentNum), Mark INTEGER);

### Database Design

- Entity-Relationship (E/R) model
- Translating E/R to relational schema
- Next lecture (ONLINE): Relational design principles